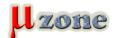

## TI Code Composer Studio v4.0

https://www.mikrozone.sk/news.php?item.34

Released: July 20 2009

This is the official release of CCSv4. If you are using a previous version please install this release in a separate directory, if you want to install in the same directory then uninstall the previous release and clean out the directory first.

Please, login to your Tl account first, and select:

- Microcontroller Core (code size limited) Image Download (362MB) Support for MSP430 and C28x.
- Platinum Image Download (904MB) Support for ARM, C28x, C54x, C55x, C6000, DaVinci, MSP430 and OMAP.
- Code Composer Studio 4.0 Preview

## **Release Notes**

Getting a License: You need a license to use CCS. There are many types of licenses for CCS. The <u>licensing</u> topic goes into more detail. If you download the platinum image you can choose to activate a 30 day evaluation license, or a free license for using EVMs, DSKs, simulators and XDS100 class emulators or you can use the activation code that you receive when purchasing CCS to activate a full license. The <u>activation</u> topic walks through the activation process. If you are using the MCU Core download it will automatically generate a license on installation and no user action is required. If you have any issues with license file generation please contact [email].

10.08.2009